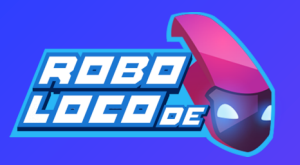

## **Python Basics**

### **Variabler**

#### **Math Operators**

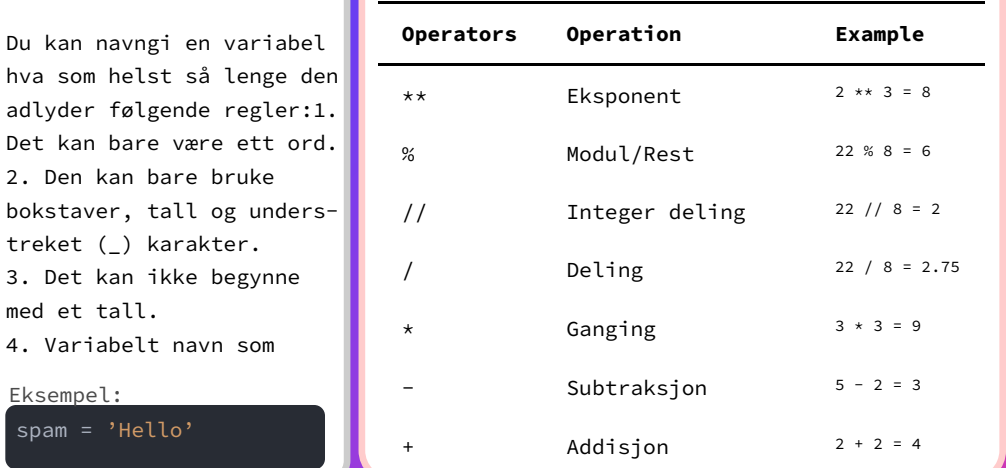

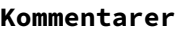

 $span =$ Eksempel:

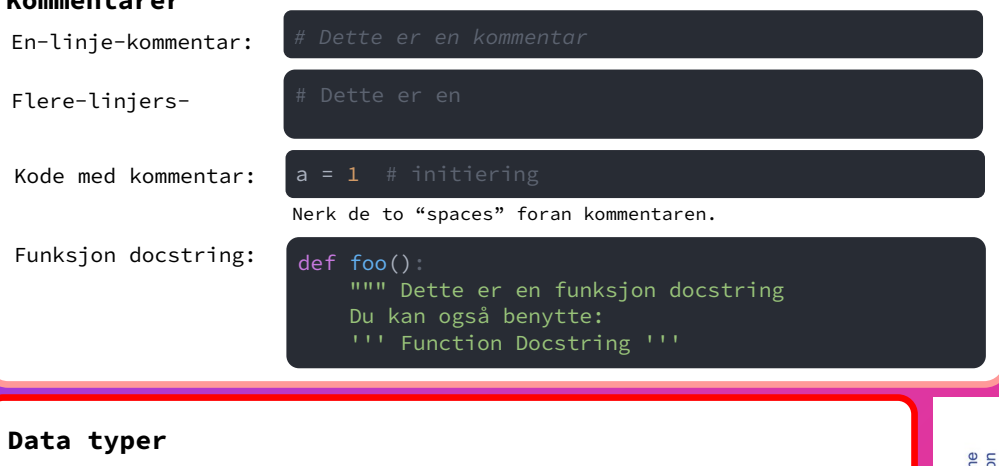

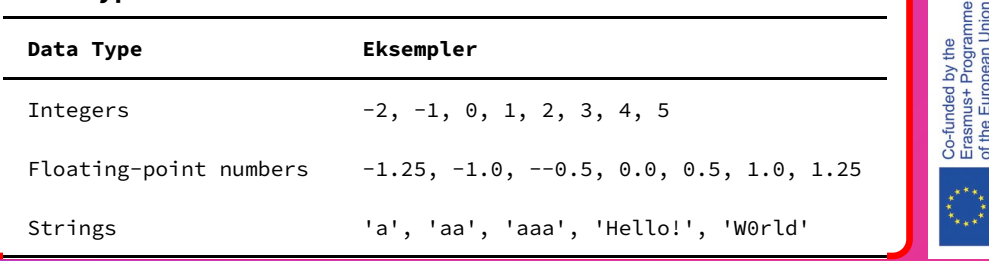

**https://teducativas.madeira.gov.pt/roboloco/**

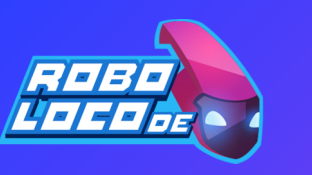

# **Python Basics**

### **Variabler**

#### **Math Operators**

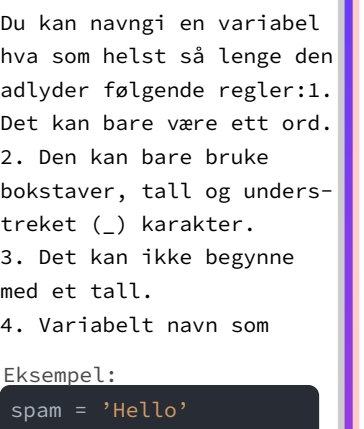

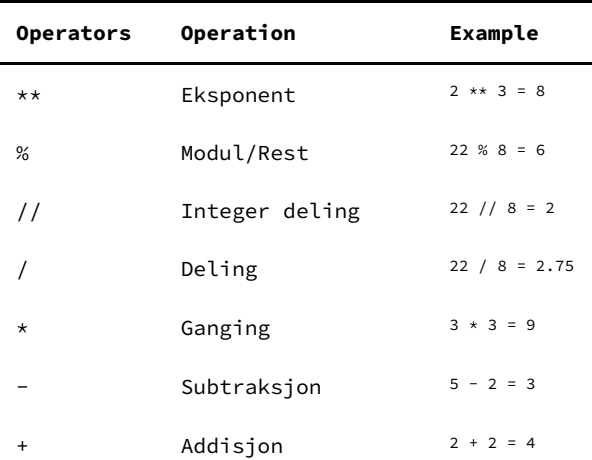

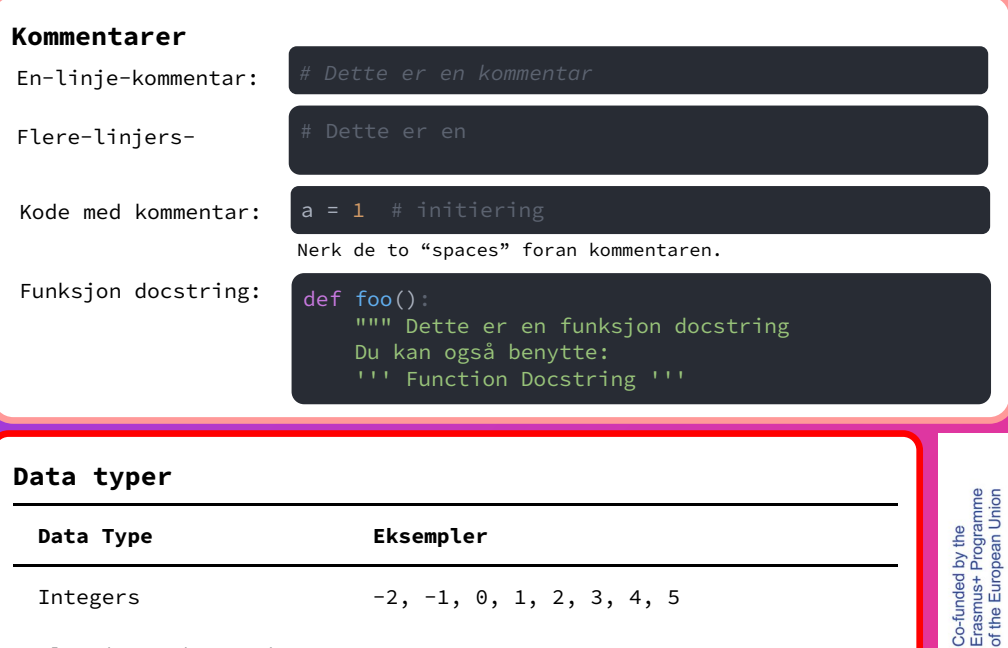

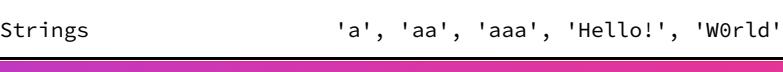

Floating-point numbers  $-1.25, -1.0, -0.5, 0.0, 0.5, 1.0, 1.25$ 

**https://teducativas.madeira.gov.pt/roboloco/**

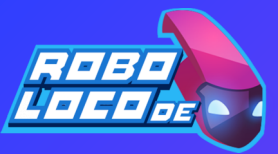

**Vilkår** En blokk:

To blokk  $mark =$  $if mark$ 

else:

Flere bl  $mark =$  $if mark$ elseif

**Område (range)**

 $range(1)$ Starter

 $range(1)$ Teller f  $range(1)$ Teller i  $rac{1}{2}$  range(0,

 $range(1)$ 

**https://teducativas.madeira.gov.pt/roboloco/**

## **Python Basics**

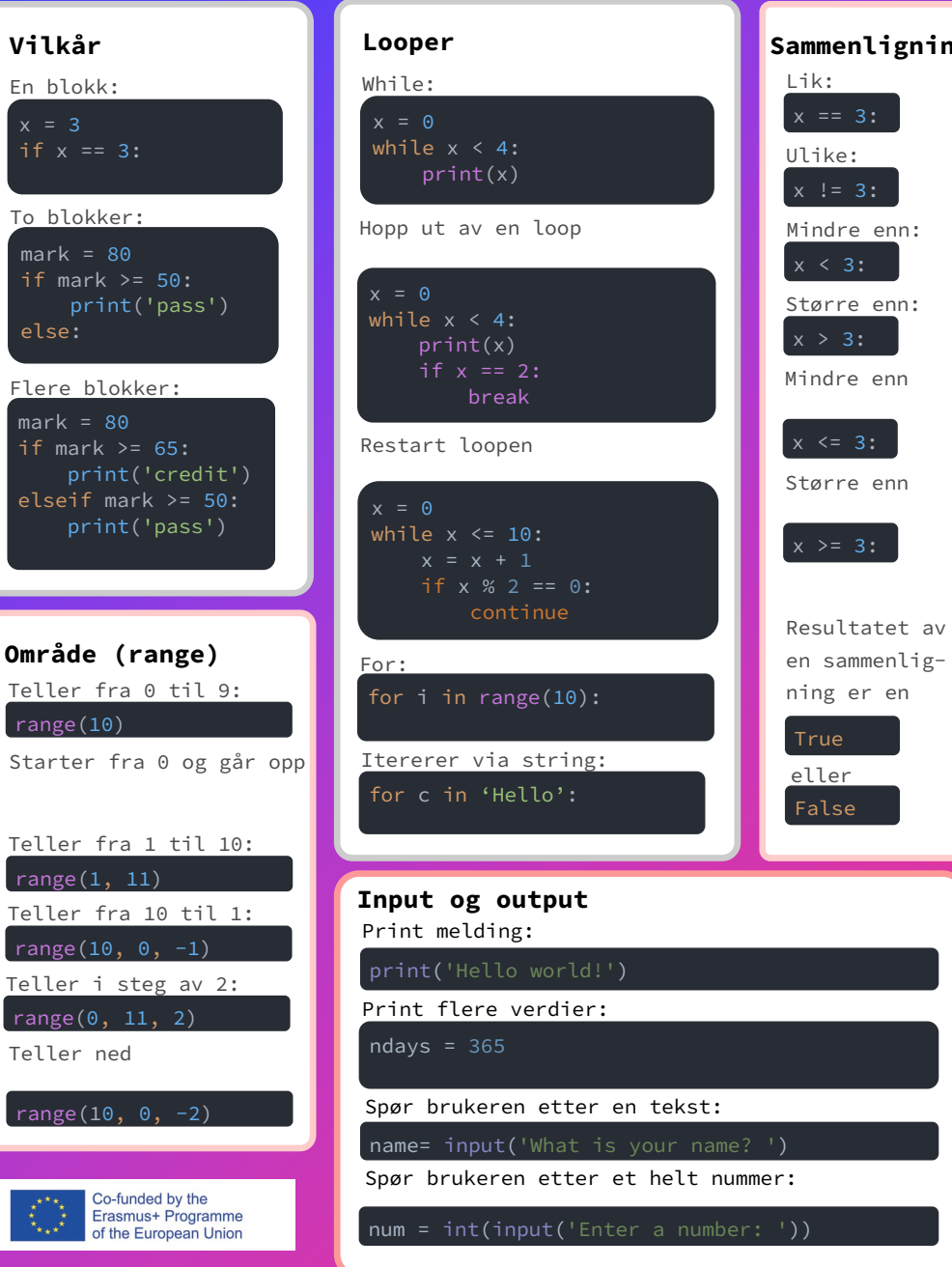

To blokker:

# **Python Basics**

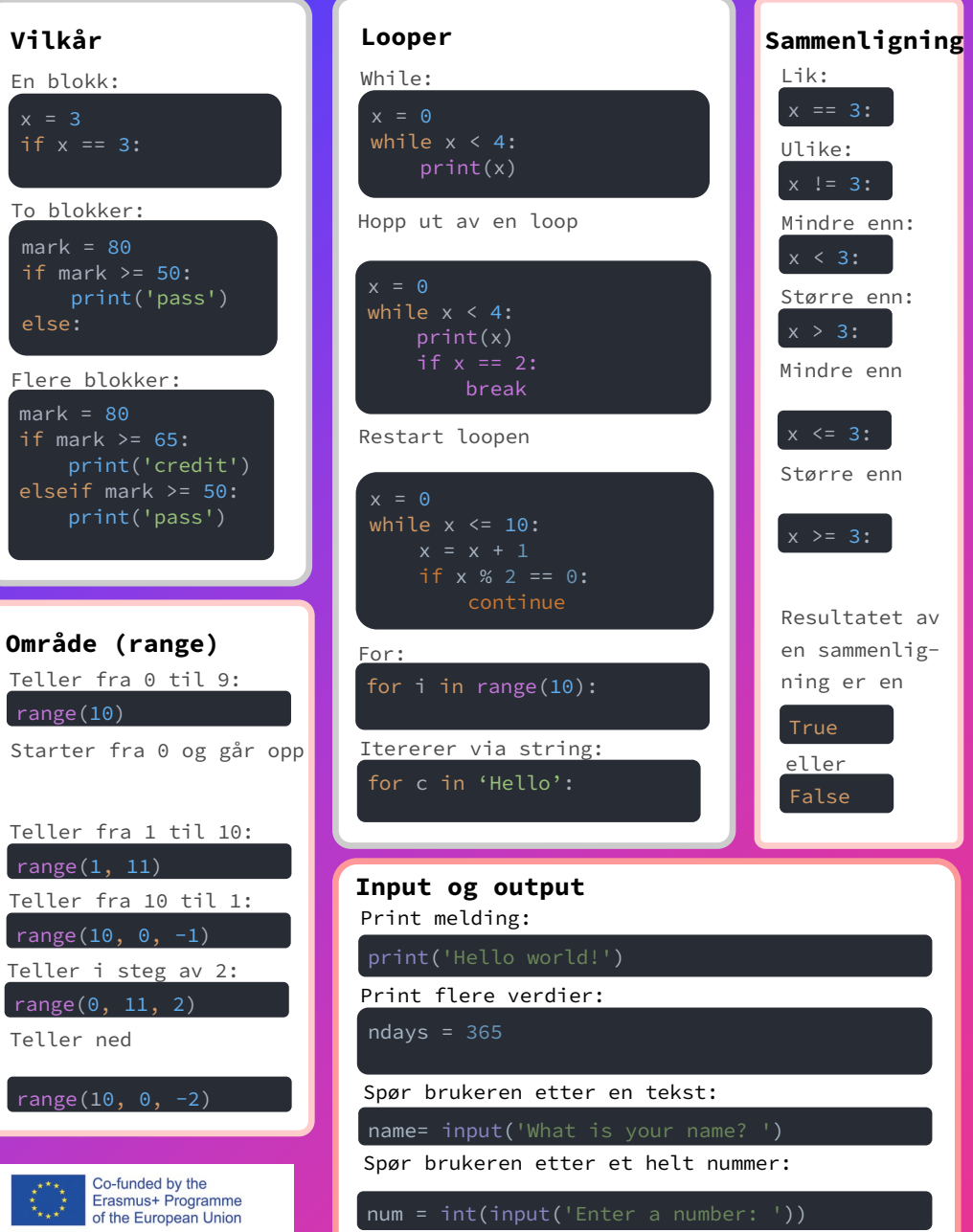

**https://teducativas.madeira.gov.pt/roboloco/**